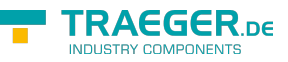

# OpcDeleteNodeHistory Class

**Namespace:** Opc.UaFx.Client **Assemblies:** Opc.UaFx.Advanced.dll

**C#**

public class OpcDeleteNodeHistory : OpcNodeHistoryCommand

**Inheritance** [Object](https://docs.microsoft.com/en-us/dotnet/api/system.object) › [OpcServiceCommand](https://docs.traeger.de/en/software/sdk/opc-ua/net/api/opc.uafx.services.opcservicecommand) › [OpcNodeServiceCommand](https://docs.traeger.de/en/software/sdk/opc-ua/net/api/opc.uafx.services.opcnodeservicecommand) › [OpcNodeHistoryCommand](https://docs.traeger.de/en/software/sdk/opc-ua/net/api/opc.uafx.client.opcnodehistorycommand) › OpcDeleteNodeHistory

## <span id="page-0-0"></span>**Constructors**

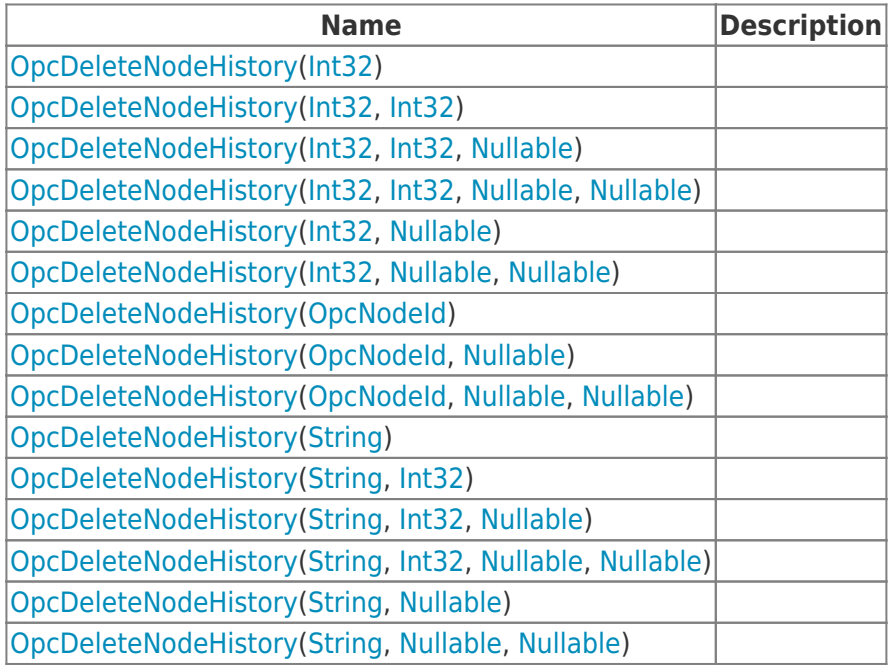

### <span id="page-0-1"></span>Properties

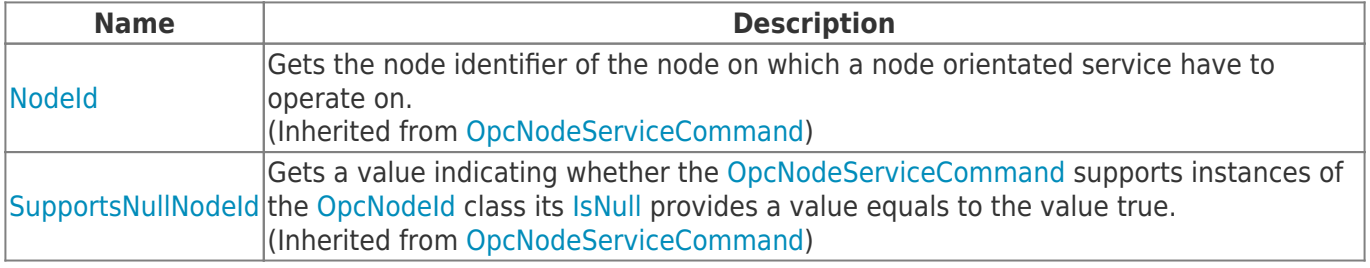

#### <span id="page-0-2"></span>Methods

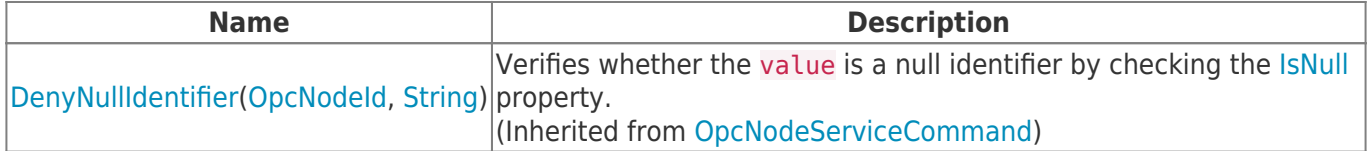

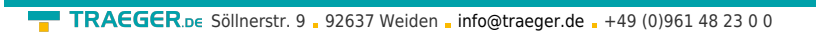

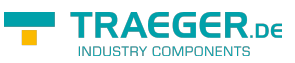

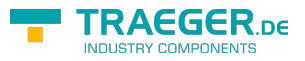

## **Table of Contents**

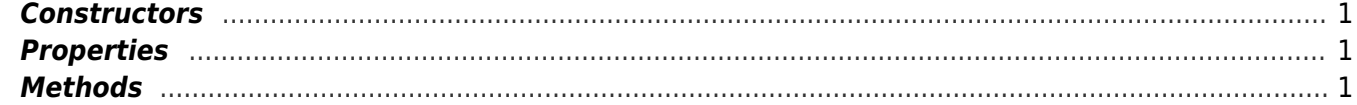